# **ALLEGATO B Dgr n. 1954** del **26 giugno 2007** pag. 1/6

# **"B2"**

### **VALUTAZIONE DI INCIDENZA AMBIENTALE**

Il presente allegato che riguarda la procedura di valutazione di incidenza ambientale è stato suddiviso in quattro distinte parti:

- Procedura per la verifica di incidenze significative su S.I.C. e Z.P.S.
- Scheda "A" Dimostrazione di significatività/non significatività degli impatti
- Scheda "B" Relazione per la valutazione di incidenza
- Documentazione internet relativa ai siti Natura 2000 (SIC/ZPS)

### **PROCEDURA PER LA VERIFICA DI INCIDENZE SIGNIFICATIVE SU SIC E ZPS**

### **Verifica preliminare**

Nell'ambito dell'attuazione delle azioni finanziate dai Fondi comunitari europei, allo scopo di pervenire alla redazione di una valutazione d'incidenza per progetti che, per le loro caratteristiche o per la loro collocazione, richiedano un approfondito esame delle componenti ambientali e degli impatti diretti e indiretti che l'eventuale loro realizzazione comporterebbe sugli habitat e sulle specie presenti nei Siti di Importanza Comunitaria (SIC) o nelle Zone di Protezione Speciale  $(ZPS)^1$ , il soggetto proponente deve attivare una previa verifica, con riferimento alla tipologia d'intervento prevista, che gli consenta di escludere a priori e con sicurezza l'eventualità di un degrado o di una perturbazione significativa del sito.

L'adempimento di tale verifica è richiesto per tutte le operazioni, a prescindere dalla loro localizzazione, ad eccezione degli interventi di carattere immateriale (ad es. consulenze, acquisto software) e delle azioni finalizzate semplicemente all'acquisizione di beni (forniture).

Per i progetti assoggettati a VIA la valutazione d'incidenza è compresa nell'ambito della stessa procedura. A tal fine lo studio di impatto ambientale predisposto dal proponente deve contenere un'apposita sezione riguardante le verifiche relative alla compatibilità del progetto con le finalità conservative degli habitat e delle specie presenti nell'area SIC o ZPS.

Nell'elaborare la verifica degli impatti deve essere sempre e comunque tenuto presente il principio della "precauzione", che richiede che gli obiettivi di conservazione previsti da Natura 2000 debbano prevalere nei casi dubbi.

Il proponente dovrà individuare e valutare:

- la possibilità o meno di impatti, anche cumulativi, su di un ecosistema rientrante tra quelli sensibili, ancorché l'opera o l'azione non sia localizzata in uno di essi;
- il possibile degrado del sistema e possibili impatti sulle componenti ambientali;
- le possibili perturbazioni con riguardo alle specie animali e vegetali prioritarie;
- le possibili misure mitigative degli impatti nonché di monitoraggio.

Orientativamente, gli aspetti che si dovranno valutare possono fare riferimento alle seguenti indicazioni.

### **Con riferimento all'intervento:**

- quali siano la natura ed i fini del progetto;
- quali siano le dimensioni del progetto in termini di superfici e cubatura delle strutture;
- quali siano i flussi di input e output;
- quale sia la durata del programma di attuazione, compresi la costruzione, l'avviamento, il funzionamento, lo smantellamento, il ripristino e il recupero.

#### **Con riferimento all'ubicazione**:

 $\overline{a}$ 1 Le aree SIC e ZPS della Regione del Veneto sono state definite con Decreto del Ministero dell'Ambiente n. 65 del 3.4.2000 e successive modifiche apportate con D.G.R. 7 giugno 2002 n. 1522.

# **ALLEGATO B Dgr n. 1954** del **26 giugno 2007** pag. 2/6

## **"B2"**

 $\overline{a}$ 

- quali siano le caratteristiche fisiche, naturali e antropizzate del luogo ove si colloca l'intervento;
- quali siano gli usi territoriali:
- quali siano le disposizioni date dalla pianificazione territoriale;
- quali siano gli elementi importanti dal punto di vista conservativo, paesaggistico, storico, culturale o agricolo;
- quali possano essere gli effetti combinati con altre fonti di disturbo presenti sul territorio.

**Con riferimento alle potenziali fonti di impatto** (quali residui e emissioni ci si attende vengano generati dalla costruzione e dal funzionamento):

- quali emissioni atmosferiche, scarichi idrici, rifiuti solidi, sottoprodotti, emissioni termiche, rumori, radiazioni;
- quali metodi vengono proposti per lo scarico e l'eliminazione;
- quali saranno le caratteristiche di accesso e traffico;
- quali materiali pericolosi verranno utilizzati, immagazzinati o prodotti.

**Con riferimento all'habitat e alle specie** (sulla scorta della mappa e della scheda descrittiva del sito):

- quali siano gli habitat della rete Natura 2000 interessati;
- quale distanza intercorra tra la zona di interesse ambientale e quella del progetto;
- quale influenza possa esserci sull'area SIC o ZPS;
- quali siano le specie animali e vegetali prioritarie presenti;
- quale sia il livello di importanza ai fini della rete Natura 2000;
- quali possano essere i motivi di perturbazione sulle specie floristiche e/o faunistiche presenti;
- se sia significativo il livello di impatto, sulla scorta di una valutazione di adeguati indicatori.

### **Con riferimento alle modalità di mitigazione e di controllo:**

- misure per ridurre, evitare o mitigare gli effetti negativi significativi
- misure per la verifica e il monitoraggio degli effetti del progetto.

Come orientamento per effettuare una verifica preliminare, si suggerisce di adottare una lista di controllo che prenda in considerazione in modo sistematico e oggettivo tutte le variabili possibili, esaminando anche eventuali alternative.

Nel solo caso in cui si possa concludere a questo stadio che non vi siano significativi effetti sul sito Natura 2000 è sufficiente presentare unicamente l'allegata scheda A, firmata dal professionista<sup>2</sup> o dal legale rappresentante.

Diversamente, va redatta una relazione per la valutazione di incidenza, per considerare l'entità degli impatti sull'integrità del sito Natura 2000, con riguardo alla struttura del sito, alla sua funzione e agli obiettivi di conservazione, sulla scorta degli elementi di cui all'allegata scheda B. La relazione per la valutazione d'incidenza oggetto della scheda B deve essere firmata da uno o più esperti in materia che autocertifichino le proprie competenze nelle forme previste dal DPR 445/2000, secondo quanto previsto dalla DGR 2803 del 4 ottobre 2002.

<sup>&</sup>lt;sup>2</sup> Il professionista è inteso come redattore e/o consulente; può quindi identificarsi o nel professionista che sottoscrive il progetto o nell'eventuale esperto consultato per la redazione della scheda.

# **ALLEGATO B Dgr n. 1954** del **26 giugno 2007** pag. 3/6

**"B2"** 

# **SCHEDA A**

# **DIMOSTRAZIONE DI SIGNIFICATIVITA'/NON SIGNIFICATIVITA' DEGLI IMPATTI**

**(utilizzare un numero adeguato di pagine per una compilazione esauriente dei paragrafi)**

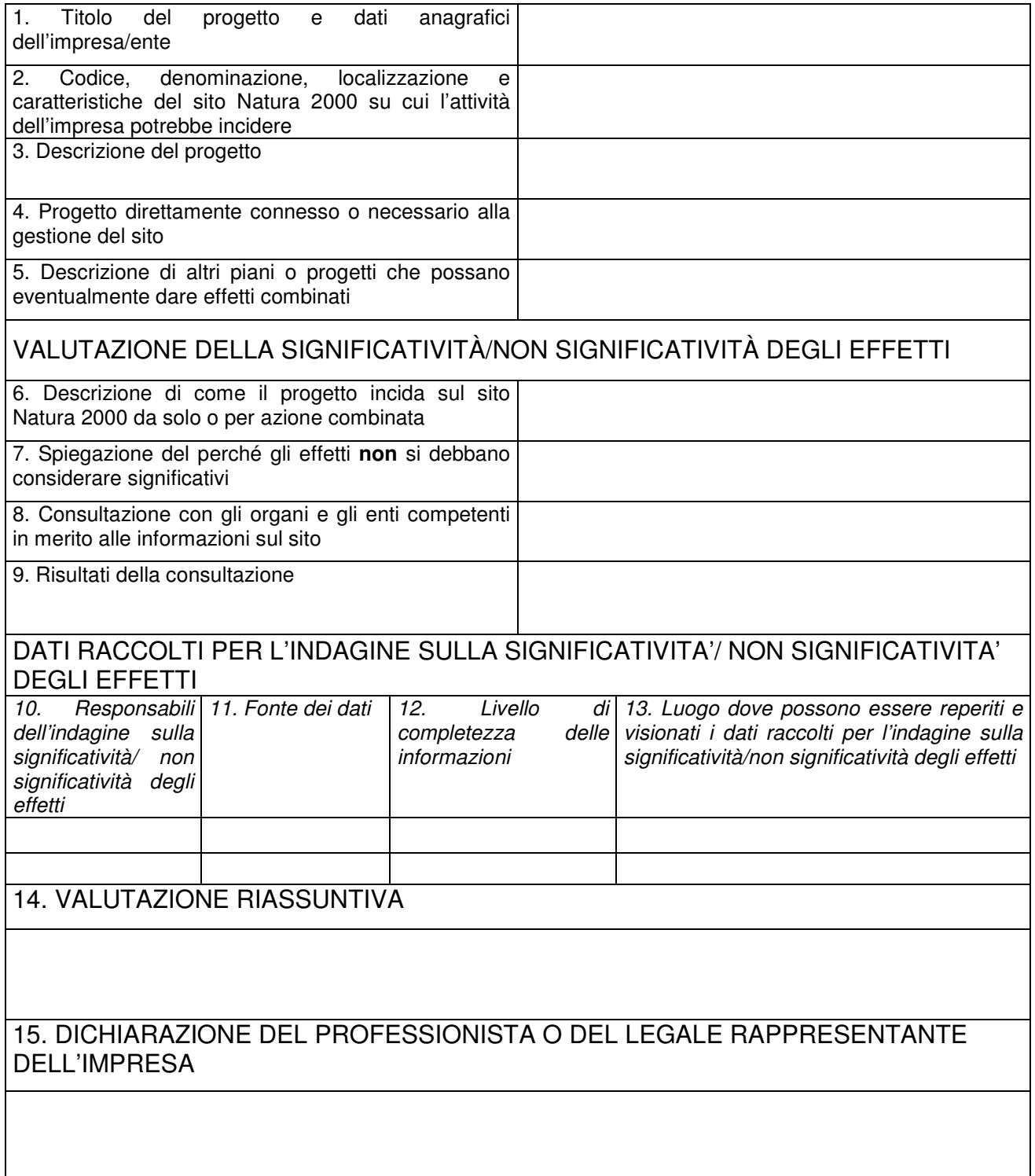

## **"B2"**

**1 Sottoscrivere la presente dichiarazione con le modalità previste dall'art. 38 del decreto del Presidente della Repubblica 28 dicembre 2000, n. 445, (allegando copia fotostatica di un documento di identità del sottoscrittore). La SCHEDA A va firmata dal professionista OPPURE dal legale rappresentante dell'impresa.**

### **Note per la compilazione**:

- 2: indicare le caratteristiche del sito su cui l'attività dell'impresa potrebbe incidere; se non incide su alcun sito indicare "nessun sito in relazione alla tipologia e alla localizzazione del progetto"
- 3: descrivere sinteticamente il progetto
- 4: rispondere SI o NO se l'attività dell'impresa è necessaria o comunque correlata alla gestione di un SIC o ZPS
- 5: indicare eventuali altri progetti unitamente ai quali l'intervento dell'impresa potrebbe incidere sul SIC o ZPS in relazione agli obiettivi di conservazione del medesimo
- 6: indicare le modalità con cui il progetto incide sul sito Natura 2000; se non incide su alcun sito indicare "nessuna incidenza in relazione alla tipologia e alla localizzazione del progetto"
- 7: compilare solo nel caso in cui gli effetti **non** si debbano considerare significativi
- 8: indicare gli enti competenti eventualmente consultati in relazione alle informazioni sul sito
- 9: indicare i risultati della consultazione al numero 8
- 10: indicare il/i nominativo/i di chi ha svolto l'indagine per valutare la significatività/non significatività degli effetti
- 11: indicare la fonte da cui si sono attinti i dati su cui si è basata l'indagine sulla significatività/non significatività degli effetti
- 12. indicare: complete, parzialmente incomplete, incomplete
- 14: riassumere sinteticamente le valutazioni conclusive dell'indagine
- 15: indicare una delle due conclusioni motivandola: a) "oggettivamente non è probabile possano verificarsi effetti significativi sul sito Natura 2000"; b) "le informazioni acquisite attestano o suggeriscono che effetti significativi sono probabili o che non esistono sufficienti certezze riguardo all'adeguatezza della valutazione effettuata". **Se l'indagine si conclude con l'esito di cui al punto b) sarà necessario produrre una relazione sulla valutazione di incidenza redatta secondo le indicazioni della scheda B.**

**"B2"** 

# **SCHEDA "B"**

## **RELAZIONE PER LA VALUTAZIONE D'INCIDENZA**

Riguardo al campo geografico di applicazione delle disposizioni relative all'obbligatorietà della presentazione della relazione ai fini della valutazione d'incidenza, si evidenzia che la necessità di redigere la relazione stessa non è limitata a piani e progetti ricadenti esclusivamente all'interno dei territori proposti come SIC o ZPS, ma riguarda anche interventi che, pur sviluppandosi al di fuori di tali aree, possano comunque avere incidenze significative su di esse.

La metodologia delle valutazioni di incidenza può ispirarsi a quella prevista per la Valutazione di Impatto Ambientale. A tale scopo si può fare riferimento, in termini generali, a quanto previsto dalla deliberazione della Giunta regionale 11 maggio 1999 n. 1624 (BURV 28 maggio 1999, n. 47) e, per specifiche azioni nei settori della sicurezza idraulica, smaltimento rifiuti e interventi di bonifica dalle deliberazioni della Giunta regionale 22 febbraio 2000 n. 546 (BURV 21 marzo 2000, n. 26), 21 marzo 2000 n. 995 (BURV 25 aprile 2000, n. 38) e 4 agosto 2000 n. 2569 (BURV 12 settembre 2000, n. 81). Si veda anche il sito web regionale: www.regione.veneto.it, Territorio, Urbanistica.

La relazione si articolerà con attenzione ai seguenti aspetti.

- 1) Relazione illustrativa (ripresa dalla modulistica tecnica di presentazione del progetto)
- 2) Relazione tecnica (ripresa dalla modulistica tecnica di presentazione del progetto)
- 3) Descrizione quali-quantitativa degli habitat e delle specie faunistiche e floristiche per i quali i siti sono stati designati
- 4) Analisi degli impatti diretti e indiretti che il progetto produce sugli habitat e sulle specie faunistiche e floristiche:
	- nella fase di cantiere
	- a regime
	- nel medio e lungo termine
- 5) Misure di mitigazione e/o misure di compensazione
- 6) Alternative prese in considerazione
- 7) Misure per la verifica e il monitoraggio degli effetti del progetto.

La relazione per la valutazione d'incidenza oggetto della scheda B deve essere firmata da uno o più esperti in materia che autocertifichino le proprie competenze nelle forme previste dal DPR 445/2000, secondo quanto previsto dalla DGR n. 2803 del 4 ottobre 2002.

## INFORMAZIONI REPERIBILI SU INTERNET RELATIVE AI SITI NATURA 2000 (SIC/ZPS)

- **(1)** Consultando il sito web regionale, alla voce www.regione.veneto.it, Territorio, Urbanistica, SIC e ZPS Natura 2000 sono reperibili le informazioni e la cartografia relative ai siti Natura 2000 della Regione del Veneto.
- **(2)** Le schede informative, reperibili nel sito del Ministero dell'Ambiente (www.minambiente.it) contengono le informazioni archiviate in merito alle caratteristiche dei siti designati.

Sono stati infatti messi in rete dal Ministero dell'Ambiente e del Territorio i dati relativi alla banca dati Natura 2000, contenenti le informazioni sui proposti Siti di Importanza Comunitaria (SIC) ad oggi

# **ALLEGATO B Dgr n. 1954** del **26 giugno 2007** pag. 6/6

### **"B2"**

trasmessi alla Commissione Europea e sulle Zone di Protezione Speciale (ZPS) ad oggi designate. Tutti i dati sono aggiornati al 30.10.2000.

Per l'accesso ai dati, l'utente può utilizzare i seguenti passaggi:

- minambiente.it
- settori di azione
- conservazione natura
- sistema aree protette
- la rete natura 2000
- Banche dati

I dati contenuti nella banca dati Natura 2000 sono stati organizzati in **10 file Excel 97** (compattati in formato .ZIP autoscompattante), scaricabili dall'utente.

**I 10 file** (scaricabili cliccando la voce di elenco relativa) **contengono le informazioni di seguito descritte e sono denominati come segue:** 

- 1. **Codici NUT**: lista dei codici relativi alle Regioni e provincie italiane come definite da Eurostat nel sistema di codifica NUTS (Nomenclatura per le Unità Territoriali Statistiche). Questo codici sono stati convenzionalmente usati per la costruzione del codice sito Natura 2000.
- 2. **Identificazione sito** vengono riportate alcune informazioni relative all'individuazione e identificazione del sito, quali, tra le altre, il **Codice del sito che** rappresenta il codice unico che costituisce l'elemento di identificazione all'interno della stessa base di dati. E' costituito da nove caratteri così distribuiti: i primi due si riferiscono allo Stato (IT = ITALIA) i successivi 3 corrispondono al codice NUT fino al livello di provincia ed i restanti 4, generalmente esprimono l'ordine progressivo per provincia o per regione.
- 3. **Habitat Natura 2000** : vengono riportati i codici Natura 2000 dei tipi di habitat dell'allegato I della Direttiva.
- 4. **Classi di habitat**: è il dato relativo alla indicazione della divisione del sito in classi generali di habitat, secondo il sistema di codice di riferimento (es. : N01 Mare, bracci di mare; N02 Fiumi ed estuari soggetti a maree. Melme e banchi di sabbia. Lagune (incluse saline), ecc.).
- 5. **Piante**: per ogni sito contenuto in banca dati vengono riportate le informazioni relative alle specie di piante in esso segnalate, inserite in allegato II della Direttiva "Habitat".
- 6. **Invertebrati**: per ogni sito contenuto in banca dati, vengono riportate le informazioni relative alle specie di invertebrati in esso segnalate, inserite in allegato II della Direttiva "Habitat".
- 7. **Pesci**: per ogni sito contenuto in banca dati, vengono riportate le informazioni relative alle specie di pesci in esso segnalate, inserite in allegato II della Direttiva "Habitat".
- 8. **Anfibi e Rettili**: per ogni sito contenuto in banca dati, vengono riportate le informazioni relative alle specie di anfibi e rettili in esso segnalate, inserite in allegato II della Direttiva "Habitat".
- 9. **Uccelli**: per ogni sito contenuto in banca dati, vengono riportate le informazioni relative alle specie di uccelli in esso segnalate, inserite in allegato I della Direttiva "Uccelli".
- 10. **Mammiferi**: per ogni sito contenuto in banca dati, vengono riportate le informazioni relative alle specie di mammiferi in esso segnalate, inserite in allegato II della Direttiva "Habitat".

Aprendo i suddetti files, per quanto riguarda gli habitat, vengono fornite informazioni sul grado di rappresentatività degli stessi, sulla superficie relativa, sullo stato di conservazione e una valutazione globale del valore del sito per la conservazione del tipo di habitat naturale.

Per quanto riguarda le specie vegetali, sono riportate informazioni qualitative sull'abbondanza nel campo (Residenza), sulle dimensioni e densità della popolazione, sul grado di conservazione e di isolamento nonché una valutazione globale del valore del sito per la conservazione del tipo di habitat naturale.

Per quanto riguarda le specie animali, sono riportate informazioni sulle dimensioni e densità della popolazione, sul grado di conservazione e di isolamento nonché una valutazione globale del valore del sito per la conservazione del tipo di habitat naturale.